# <span id="page-0-0"></span>Introduction to GPGPUs

[Mark Greenstreet](http://www.cs.ubc.ca/~mrg)

[CpSc 418](http://www.ugrad.cs.ubc.ca/~cs418) – [Mar. 3,](https://en.wikipedia.org/wiki/March_03) [2017](https://en.wikipedia.org/wiki/2017)

- GPUs
	- $\blacktriangleright$  Early geometry engines.
	- $\triangleright$  Adding functionality and programmability.
	- $\triangleright$  GPGPUs
- **CUDA** 
	- $\blacktriangleright$  Execution Model
	- **Memory Model**
	- $\blacktriangleright$  A simple example

#### Before the first GPU

Early 1980's: bit-blit hardware for simple 2D graphics.

- Draw lines, simple curves, and text.
- Fill rectangles and triangles.
- Color used a "color map" to save memory:
	- $\triangleright$  bit-wise logical operations on color map indices!

# 1989: The SGI Geometry Engine

• Basic rendering: coordinate transformation.

- $\triangleright$  Represent a 3D point with a 4-element vector.
- $\blacktriangleright$  The fourth element is 1, and allows translations.
- $\blacktriangleright$  Multiply vector by matrix to perform coordinate transformation.
- Dedicated hardware is much more efficient that a general purpose CPU for matrix-vector multiplication.
	- For example, a 32  $\times$  32 multiplier can be built with 32<sup>2</sup> = 1024 one-bit multiplier cells.
		- $\star$  A one-bit multiplier cell is about 50 transistors.
		- $\star$  That's about 50K transistors for a very simple design. 30K is quite feasible using better architectures.

# 1989: The SGI Geometry Engine

- Basic rendering: coordinate transformation.
- Dedicated hardware is much more efficient that a general purpose CPU for matrix-vector multiplication.
	- For example, a 32  $\times$  32 multiplier can be built with 32<sup>2</sup> = 1024 one-bit multiplier cells.
		- $\star$  A one-bit multiplier cell is about 50 transistors.
		- $\star$  That's about 50K transistors for a very simple design. 30K is quite feasible using better architectures.
	- $\triangleright$  The 80486DX was also born in 1989.
		- $\star$  The 80486DX was 1.2M transistors, 16MHz, 13MIPs.
		- $\star$  That's equal to 24 dedicated multipliers.
		- $\star$  16 multiply-and-accumulate units running at 50MHz (easy in the same  $1\mu$  process) produce 1.6GFlops!

#### Why is dedicated hardware so much faster? A simple multiplier

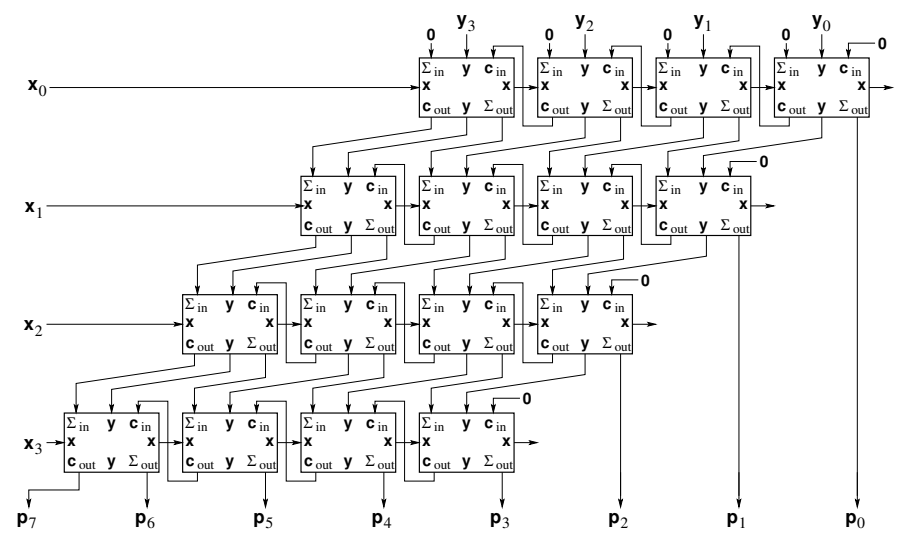

Latency and period are 2*N*.

# Building a better multiplier

- Simple multiplier has latency and period of 2*N*.
- Pipelining: add registers between rows.
	- If The period is N, but the latency is  $N^2$ .
	- $\blacktriangleright$  The bottleneck is the time for carries in each row.
- Use carry-lookahead adders (compute carries with a scan)
	- $\triangleright$  period is log *N*, the latency is *N* log *N*.
	- $\triangleright$  but the hardware is more complicated.
- Use carry-save adders and one carry-lookahead at the end
	- $\triangleright$  each adder in the multiplier forwards its carriers to the next adder.
	- $\blacktriangleright$  the final adder resolves the carries.
	- $\triangleright$  period is 1, latency is N.
	- $\triangleright$  and the hardware is **way** simpler than a carry-lookahead design
- Graphics and many scientific and machine learning computations are very tolerant of latency.

# Why is dedicated hardware so much faster?

Example: matrix-vector multiplication

- addition and multiplication are "easy".
- it's the rest of CPU that's complicated and the usual performance bottleneck
	- $\blacktriangleright$  memory read and write
	- $\triangleright$  instruction fetch, decode, and scheduling
	- $\blacktriangleright$  pipeline control
	- $\blacktriangleright$  handling exceptions, hazards, and speculation
	- $\blacktriangleright$  etc.
- GPU architectures amortize all of this overhead over a lot of execution units.

# The fundamental challenge of graphics

Human vision isn't getting any better.

- Once you can perform a graphics task at the limits of human perception (or the limits of consumer budget for monitors), then there's no point in doing it any better.
- Rapid advances in chip technology meant that coordinate transformations (the specialty of the SGI Geometry Engine) were soon as fast as anyone needed.
- Graphics processors have evolved to include more functions. For example,
	- $\blacktriangleright$  Shading
	- $\blacktriangleright$  Texture mapping
- This led to a change from hardwired architectures, to programmable ones.

# The GPGPU

General Purpose Graphics Processing Unit

- The volume market is for graphics, and the highest profit is GPUs for high-end gamers.
	- $\triangleright$  Most of the computation is floating point.
	- $\blacktriangleright$  Latency doesn't matter.
	- $\blacktriangleright$  Abundant parallelism.
- Make the architecture fit the problem:
	- $\triangleright$  SIMD single instruction, multiple (parallel) data streams.
		- $\star$  Amortize control overhead over a large number of functional units.
		- $\star$  They call it SIMT (..., multiple threads) because they allow conditional execution.
	- $\blacktriangleright$  High-latency operations
		- $\star$  Allows efficient, high-throughput, high-latency floating point units.
		- $\star$  Allows high latency accesses to off-chip memory.
	- $\triangleright$  This means lots of threads per processor.

#### The Fermi Architecture

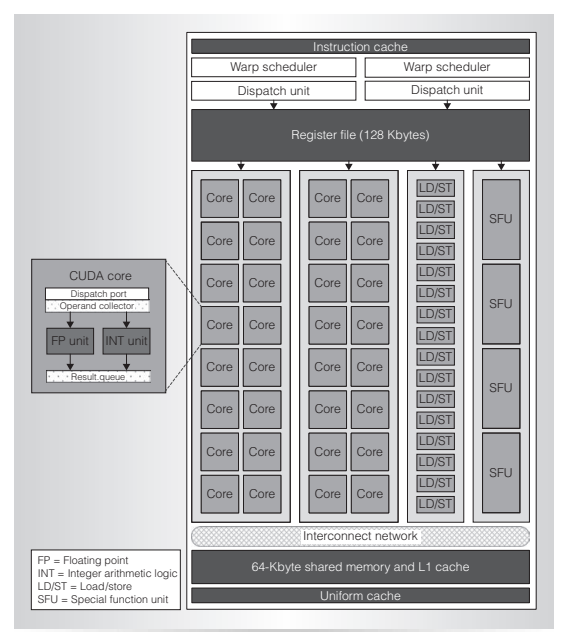

Figure 4. The Figure 4. The Fermi streaming multipliers multipliers multipliers and streaming multipliers of the Fermi streaming multipliers and streaming multipliers are streaming multipliers and streaming multipliers and  $\mathbf{r}_i = \mathbf{r}_i + \mathbf{r}_i$  function units, a 64-Kbyte configurable shared memory.

#### What does a core look like?

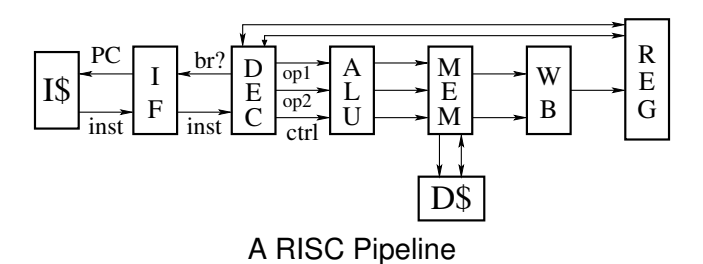

- RISC pipeline: see [Jan. 23 slides](http://www.ugrad.cs.ubc.ca/~cs418/2016-2/lecture/01-23/slides.pdf) (e.g. slides 5ff.)
	- Instruction fetch, decode and other control takes much more power than actually performing ALU and other operations!
- SIMD: Single-Instruction, Multiple-Data
- What about memory?

# What does a core look like?

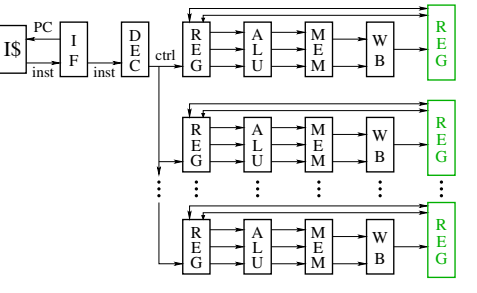

A SIMD Pipeline

- RISC pipeline: see [Jan. 23 slides](http://www.ugrad.cs.ubc.ca/~cs418/2016-2/lecture/01-23/slides.pdf) (e.g. slides 5ff.)
- SIMD: Single-Instruction, Multiple-Data
	- $\blacktriangleright$  Multiple execution pipelines execute the same instructions.
	- $\blacktriangleright$  Each pipeline has its own registers and operates on separate data values.
	- **Commonly, pipelines access adjacent memory locations.**
	- $\triangleright$  Great for operating on matrices, vectors, and other arrays.
- What about memory?

## What does a core look like?

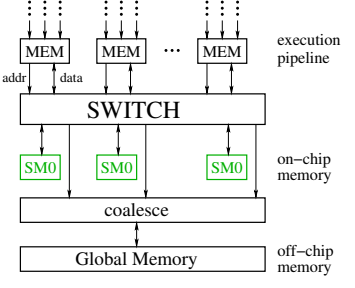

Memory Architecture

- RISC pipeline: see [Jan. 23 slides](http://www.ugrad.cs.ubc.ca/~cs418/2016-2/lecture/01-23/slides.pdf) (e.g. slides 5ff.)
- SIMD: Single-Instruction, Multiple-Data
- What about memory?
	- ▶ On-chip "shared memory" switched between cores: see [Jan. 25 slides](http://www.ugrad.cs.ubc.ca/~cs418/2016-2/lecture/01-25/slides.pdf) (e.g. slide 3)
	- $\triangleright$  Off-chip references are "coalesced": the hardware detects reads from (or writes to) consecutive locations and combines them into larger, block transfers.

# More about GPU Cores

- Execution pipeline can be very deep 20-30 stages.
	- $\triangleright$  Many operations are floating point and take multiple cycles.
	- $\triangleright$  A floating point unit that is deeply pipelined is easier to design, can provide higher throughput, and use less power than a lower latency design.
- No bypasses
	- Instructions block until instructions that they depend on have completed execution.
	- $\triangleright$  GPUs rely on extensive multi-threading to get performance.
- Branches use **predicated execution**:
	- Execute the then-branch code, disabling the "else-branch" threads.
	- Execute the else-branch code, disabling the "then-branch" threads.
	- $\blacktriangleright$  The order of the two branches is unspecified.
- Why?
	- $\blacktriangleright$  All of these choices optimize the hardware for graphics applications.
	- $\triangleright$  To get good performance, the programmer needs to understand how the GPGPU executes programs.

## Lecture Outline

#### GPUs

- $\blacktriangleright$  been there, done that.
- CUDA we are here!
	- $\blacktriangleright$  Execution Model
	- **Memory Model**
	- $\triangleright$  Code Snippets

# Execution Model: Functions

A CUDA program consists of three kinds of functions:

- $\blacktriangleright$  Host functions:
	- $\star$  callable from code running on the host, but not the GPU.
	- $\star$  run on the host CPU:
	- $\star$  In CUDA C, these look like normal functions.
- $\blacktriangleright$  Device functions.
	- $\star$  callable from code running on the GPU, but not the host.
	- $\star$  run on the GPU:
	- $\star$  In CUDA C, these are declared with a  $\text{Ldevice}$  qualifier.
- $\blacktriangleright$  Global functions
	- $\star$  called by code running on the host CPU,
	- $\star$  they execute on the GPU.
	- $\star$  In CUDA C, these are declared with a  $_{\text{qlobal}}$  qualifier.

# Execution Model: Memory

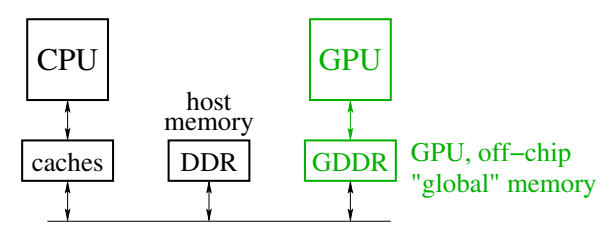

• Host memory: DRAM and the CPU's caches

- $\triangleright$  Accessible to host CPU but not to GPU.
- Device memory: GDDR DRAM on the graphics card.
	- $\blacktriangleright$  Accessible by GPU.
	- $\blacktriangleright$  The host can initiate transfers between host memory and device memory.
- The CUDA library includes functions to:
	- $\blacktriangleright$  Allocate and free device memory.
	- $\triangleright$  Copy blocks between host and device memory.
	- $\triangleright$  BUT host code can't read or write the device memory directly.

# Structure of a simple CUDA program

- $\bullet$  A  $_{-q}$ lobal  $_{-q}$  function to called by the host program to execute on the GPU.
	- $\triangleright$  There may be one or more  $\lnot$  device  $\lnot$  functions as well.
- $\bullet$  One or more host functions, including main to run on the host CPU.
	- $\blacktriangleright$  Allocate device memory.
	- $\triangleright$  Copy data from host memory to device memory.
	- $\blacktriangleright$  "Launch" the device kernel by calling the  $\lnot$  dobal  $\lnot$  function.
	- $\triangleright$  Copy the result from device memory to host memory.
- $\bullet$  We'll do the saxpy example from the paper.
	- $\triangleright$  saxpy = "Scalar a times x plus y".

#### saxpy: device code

```
\Boxglobal\Boxvoid saxpy(uint n, float a, float *x, float *v) {
   uint i = blockIdx.x*blockDim.x + threadIdx.x; // nvcc built-ins
   if(i < n)y[i] = a * x[i] + y[i];}
```
• Each thread has  $x$  and  $y$  indices.

- $\triangleright$  We'll just use x for this simple example.
- Note that we are creating one thread per vector element:
	- $\triangleright$  Exploits GPU hardware support for multithreading.
	- $\triangleright$  We need to keep in mind that there are a large, but limited number of threads available.

#### saxpy: host code (part 1 of 5)

```
int main(int argc, char **argv) {
   uint n = \text{atoi}(\text{arqu}[1]);
   float *x, *y, *yy;
   float *dev_x, *dev_v;
   int size = n*sizeof(fload);
   x = (float *)malloc(size);
   y = (float *)malloc(size);
   yy = (float *)malloc(size);
   for(int i = 0; i < n; i++) {
      x[i] = i;v[i] = i * i;}
   ...
}
```
- Declare variables for the arrays on the host and device.
- Allocate and initialize values in the host array.

### saxpy: host code (part 2 of 5)

```
int main(void) {
   ...
   cudaMalloc((void**)(&dev_x), size);
   cudaMalloc((void**)(&dev_y), size);
   cudaMemcpy(dev x, x, size, cudaMemcpyHostToDevice);
   cudaMemcpy(dev y, y, size, cudaMemcpyHostToDevice);
   ...
}
```
- Allocate arrays on the device.
- Copy data from host to device.

saxpy: host code (part 3 of 5)

```
int main(void) {
   ...
   float a = 3.0;
   saxyy<<ceil(n/256.0),256>>>(n, a, dev_x, dev_y);cudaMemcpy(yy, dev_y, size, cudaMemcpyDeviceToHost);
   ...
}
```
**Q.** Invoke the code on the GPU:

- **E** add<<<ceil(n/256.0),256>>>(...) says to create  $n/256$ blocks of threads.
- $\blacktriangleright$  Each block consists of 256 threads.
- $\triangleright$  See [slide 22](#page-24-0) for an explanation of threads and blocks.
- $\blacktriangleright$  The pointers to the arrays (in device memory) and the values of n and a are passed to the threads.
- Copy the result back to the host.

#### saxpy: host code (part 4 of 5)

```
...
for (int i = 0; i < n; i++) \frac{1}{2} // check the result
   if(yy[i] != a * x[i] + y[i]) {
      fprintf(stderr, "ERROR: i=%d, a[i]=%f, b[i]=%f, c[i]=%f\n
               i, a[i], b[i], c[i];
      ext(-1);
   }
}
printf("The results match!\n");
...
```
• Check the results.

}

saxpy: host code (part 5 of 5)

```
int main(void) {
   ...
   free(x);
   free(y);
   free(yy);
   cudaFree(dev_x);
   cudaFree(dev_y);
   ext(0);}
```
Clean up.

• We're done.

#### Threads and blocks

- <span id="page-24-0"></span>Our example created n <sup>256</sup> **blocks** with 256 **threads** each.
- The GPU hardware has a pool of running threads.
	- Each thread has a "next instruction" pending execution.
	- If the dependencies for the next instruction are resolved, the "next" instruction" can execute.
	- $\blacktriangleright$  The hardware in each streaming multiprocessor dispatches an instruction each clock cycle if a ready instruction is available.
	- $\blacktriangleright$  The GPU in  $l$ in25 supports 1024 such threads.
- What if our application needs more threads?
	- $\blacktriangleright$  Threads are grouped into "thread blocks".
	- Each thread block has up to 1024 threads (the HW limit).
	- $\triangleright$  The GPU can swap thread-block in and out of main memory
		- $\star$  This is GPU system software that we don't see as user-level programmers.

# But is it fast?

- For this example, not really.
	- $\blacktriangleright$  Execution time dominated by the memory copies.
- But, it shows the main pieces of a CUDA program.
- To get good performance:
	- $\triangleright$  We need to perform many operations for each value copied between memories.
	- $\triangleright$  We need to perform many operations in the GPU for each access to global memory.
	- $\triangleright$  We need enough threads to keep the GPU cores busy.
	- $\triangleright$  We need to watch out for thread divergence:
		- $\star$  If different threads execute different paths on an if-then-else,
		- $\star$  Then the else-threads stall while the then-threads execute, and vice-versa.
	- $\blacktriangleright$  And many other constraints.

GPUs are great if your problem matches the architecture.

#### **Preview**

**March 6:** Intro. to CUDA Reading [Kirk & Hwu](https://www.amazon.com/Programming-Massively-Parallel-Processors-Hands/dp/0128119861/ref=sr_1_1?s=books&ie=UTF8&qid=1485394260&sr=1-1&keywords=programming+massively+parallel+processors) Ch. 2 **March 8:** CUDA Threads, Part 1 Reading [Kirk & Hwu](https://www.amazon.com/Programming-Massively-Parallel-Processors-Hands/dp/0128119861/ref=sr_1_1?s=books&ie=UTF8&qid=1485394260&sr=1-1&keywords=programming+massively+parallel+processors) Ch. 3 **March 10:** CUDA Threads, Part 2 **March 13: CUDA Memory**<br>Reading Kirk & Hwu [Kirk & Hwu](https://www.amazon.com/Programming-Massively-Parallel-Processors-Hands/dp/0128119861/ref=sr_1_1?s=books&ie=UTF8&qid=1485394260&sr=1-1&keywords=programming+massively+parallel+processors) Ch. 4 **March 15:** CUDA Memory: examples **March 17:** CUDA Performance Reading [Kirk & Hwu](https://www.amazon.com/Programming-Massively-Parallel-Processors-Hands/dp/0128119861/ref=sr_1_1?s=books&ie=UTF8&qid=1485394260&sr=1-1&keywords=programming+massively+parallel+processors) Ch. 5 **March 20:** Matrix multiplication with CUDA, Part 1 **March 22:** Matrix multiplication with CUDA, Part 2 **March 24 – April 3:** Other Topics • more parallel algorithms, e.g. dynamic programming? • reasoning about concurrency, e.g. termination detection • other paradigms, e.g. Scala and futures?

**April 5: Party: 50<sup>th</sup> Anniversary of Amdahl's Law** 

#### <span id="page-27-0"></span>**Review**

- <span id="page-27-1"></span>• What is SIMD parallelism?
- How does a CUDA GPU handle branches?
- How does a CUDA GPU handle pipeline hazards?
- What is the difference between "shared memory" and "global memory" in CUDA programming.
- $\bullet$  Think of a modification to the saxpy program and try it.
	- $\triangleright$  You'll probably find you're missing programming features for many things you'd like to try.
	- $\blacktriangleright$  What do you need?
	- $\triangleright$  Stay tuned for upcoming lectures.